## **HI\_ShellExecute**

## Funkcia %HI\_ShellExecute

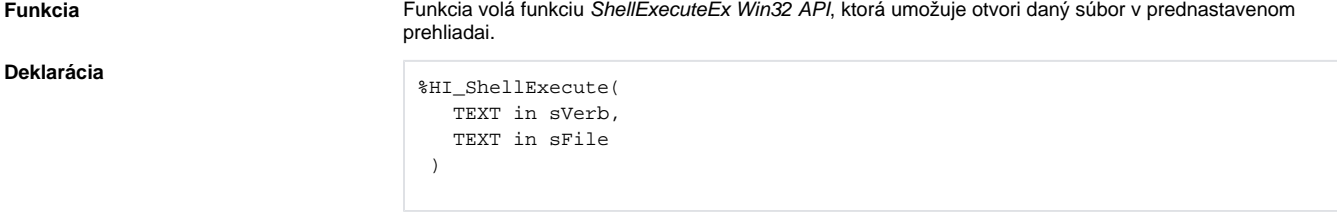

**Parametre** 

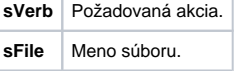

**Popis** Akcia nesmeruje na konkrétny grafický objekt. Parameter **sFile** obsahuje meno súboru, nad ktorým sa akcia vykonáva.

Poda hodnoty parametra **sVerb** je akcia nasledovná:

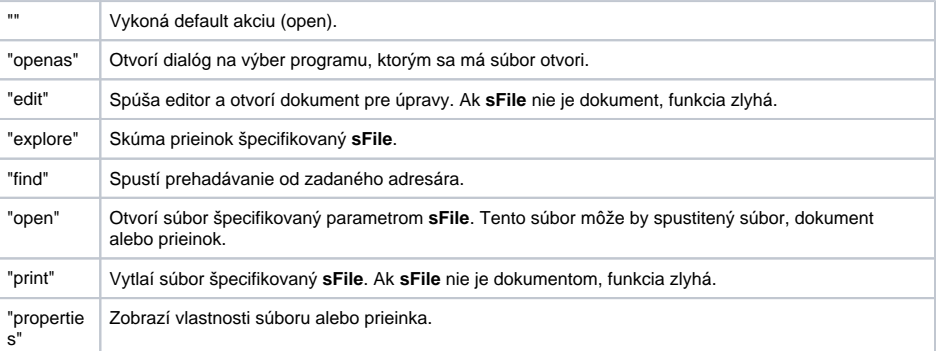

Môžu by aj alšie, sú špecificky závislé od typu súboru.

Návratová hodnota funkcie zodpovedá návratovej hodnote funkcie Win32 API GetLastError. V prípade úspechu je návratová hodnota 0, iná íselný kód chyby.

**Príklad**

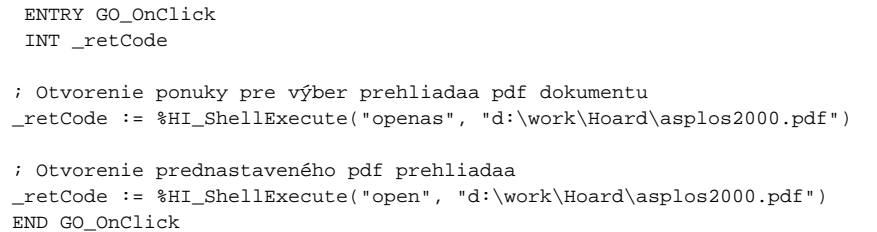

**Súvisiace stránky:**  $\odot$ 

> [Implementované funkcie](https://doc.ipesoft.com/pages/viewpage.action?pageId=130650567#Funkcie(Matematick�spracovanie�dajov)-systemove_funkcie) [Argumenty funkcie - typy](https://doc.ipesoft.com/display/D2DOCV23SK/Argumenty+funkcie+-+typy)